#### CSE P 501 – Compilers

Languages, Automata, Regular Expressions & Scanners Hal Perkins Autumn 2009

# Agenda

- **Basic concepts of formal grammars** (review)
- **Regular expressions**
- **Lexical specification of programming** languages
- **Using finite automata to recognize** regular expressions
- **Scanners and Tokens**

## Programming Language Specs

- Since the 1960s, the syntax of every significant programming language has been specified by a formal grammar
	- **First done in 1959 with BNF (Backus-Naur** Form or Backus-Normal Form) used to specify the syntax of ALGOL 60
	- **Borrowed from the linguistics community** (Chomsky)

## Grammar for a Tiny Language

- program ::= statement | program statement
- statement ::= assignStmt | ifStmt
- assignStmt  $\cdot$ : = id = expr;
- **i** *ifStmt* ::= if (  $expr$  ) *stmt*
- expr ::=  $id$  | int | expr + expr
- $id ::= a | b | c | i | j | k | n | x | y | z$
- $\blacksquare$  *int* ::= 0 | 1 | 2 | 3 | 4 | 5 | 6 | 7 | 8 | 9

### Productions

- The rules of a grammar are called *productions*
- **Rules contain** 
	- Nonterminal symbols: grammar variables (*program*, statement, *id*, etc.)
	- **Terminal symbols: concrete syntax that appears in programs**  $(a, b, c, 0, 1, if, (, ), ... )$
- **Neaning of**

nonterminal ::= <sequence of terminals and nonterminals>

- In a derivation, an instance of *nonterminal* can be replaced by the sequence of terminals and nonterminals on the right of the production
- **Often, there are two or more productions for one** nonterminal – use any in different parts of derivation

#### Alternative Notations

**There are several syntax notations for** productions in common use; all mean the same thing  $ifStmt ::=$  if  $(expr)$  stmt  $ifStmt \rightarrow if (expr)$  stmt  $\epsilon$  <ifStmt> ::= if ( <expr> ) <stmt>

# Example **Derivation**

program ::= statement | program statement statement ::= assignStmt | ifStmt  $assignment ::= id = expr;$  $ifSmt ::=$  if  $(exp)$  stmt  $expr ::= id \mid int \mid expr + expr$  $Id ::= a | b | c | i | j | k | n | x | y | z$  $int ::= 0 | 1 | 2 | 3 | 4 | 5 | 6 | 7 | 8 | 9$ 

#### $a = 1$  ; if (  $a + 1$  )  $b = 2$  ;

10/6/2009 © 2002-09 Hal Perkins & UW CSE B-7

## Parsing

- **Parsing: reconstruct the derivation** (syntactic structure) of a program
- **In principle, a single recognizer could** work directly from a concrete, character-by-character grammar
- $\blacksquare$  In practice this is never done

### Parsing & Scanning

- In real compilers the recognizer is split into two phases
	- Scanner: translate input characters to tokens
		- Also, report lexical errors like illegal characters and illegal symbols
	- **Parser: read token stream and reconstruct the** derivation

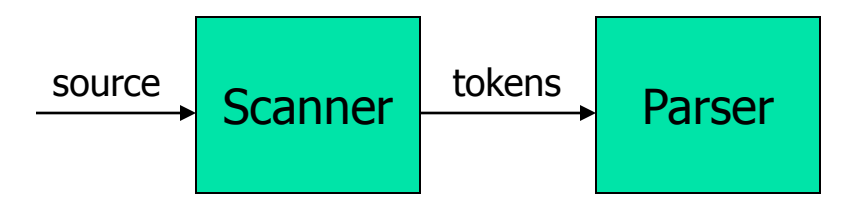

### Characters vs Tokens (review)

#### **Input text**

// this statement does very little

if  $(x > = y)$   $y = 42$ ;

#### **Token Stream**

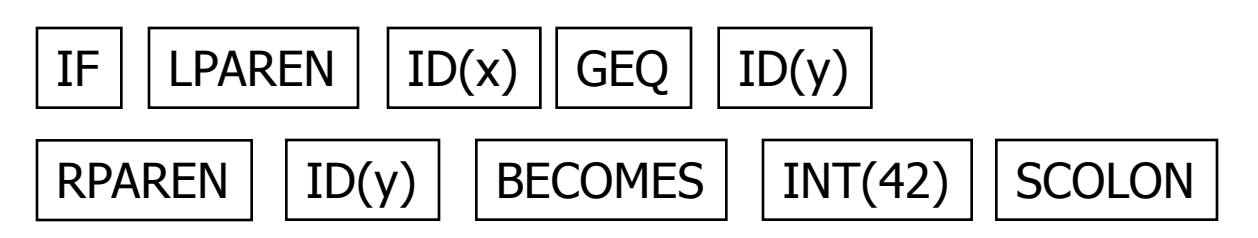

## Why Separate the Scanner and Parser?

#### ■ Simplicity & Separation of Concerns

- **Scanner hides details from parser** (comments, whitespace, input files, etc.)
- **Parser is easier to build; has simpler input** stream (tokens)
- **Efficiency** 
	- **Scanner can use simpler, faster designers** 
		- (But still often consumes a surprising amount of the compiler's total execution time)

#### Tokens

**Idea:** we want a distinct token kind (lexical class) for each distinct terminal symbol in the programming language

**Examine the grammar to find these** 

■ Some tokens may have attributes

**Examples: integer constant token will have** the actual integer (17, 42, …) as an attribute; identifiers will have a string with the actual id

# Typical Tokens in Programming Languages

- **Operators & Punctuation** 
	- $+ -$  \* / ( ) { } [ ] ; : :: < <= == = != ! ...
	- **Each of these is normally a distinct lexical class**
- **EXEGE** Keywords
	- **if while for goto return switch void ...**
	- **Each of these is also a distinct lexical class (***not* **a string)**
- **Identifiers** 
	- A single ID lexical class, but parameterized by actual id
- **Integer constants** 
	- A single INT lexical class, but parameterized by int value
- **Other constants, etc.**

## Principle of Longest Match

- In most languages, the scanner should pick the longest possible string to make up the next token if there is a choice
- $\blacksquare$  Example

return maybe  $!=$  iffy;

should be recognized as 5 tokens

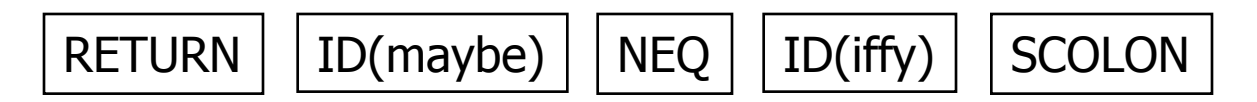

i.e.,  $!=$  is one token, not two, "iffy" is an ID, not IF followed by ID(fy)

Formal Languages & Automata Theory (a review in one slide)

- Alphabet: a finite set of symbols
- String: a finite, possibly empty sequence of symbols from an alphabet
- **Language: a set, often infinite, of strings**
- **Finite specifications of (possibly infinite) languages** 
	- Automaton  $-$  a recognizer; a machine that accepts all strings in a language (and rejects all other strings)
	- Grammar a generator; a system for producing all strings in the language (and no other strings)
- A particular language may be specified by many different grammars and automata
- A grammar or automaton specifies only one language

## Regular Expressions and FAs

- **The lexical grammar (structure) of most** programming languages can be specified with regular expressions
	- (Sometimes a little cheating is needed)
- **Tokens can be recognized by a** deterministic finite automaton
	- **Can be either table-driven or built by hand** based on lexical grammar

### Regular Expressions

- **Defined over some alphabet Σ** 
	- **For programming languages, alphabet is** usually ASCII or Unicode
- If re is a regular expression,  $L(re)$  is the language (set of strings) generated by re

### Fundamental REs

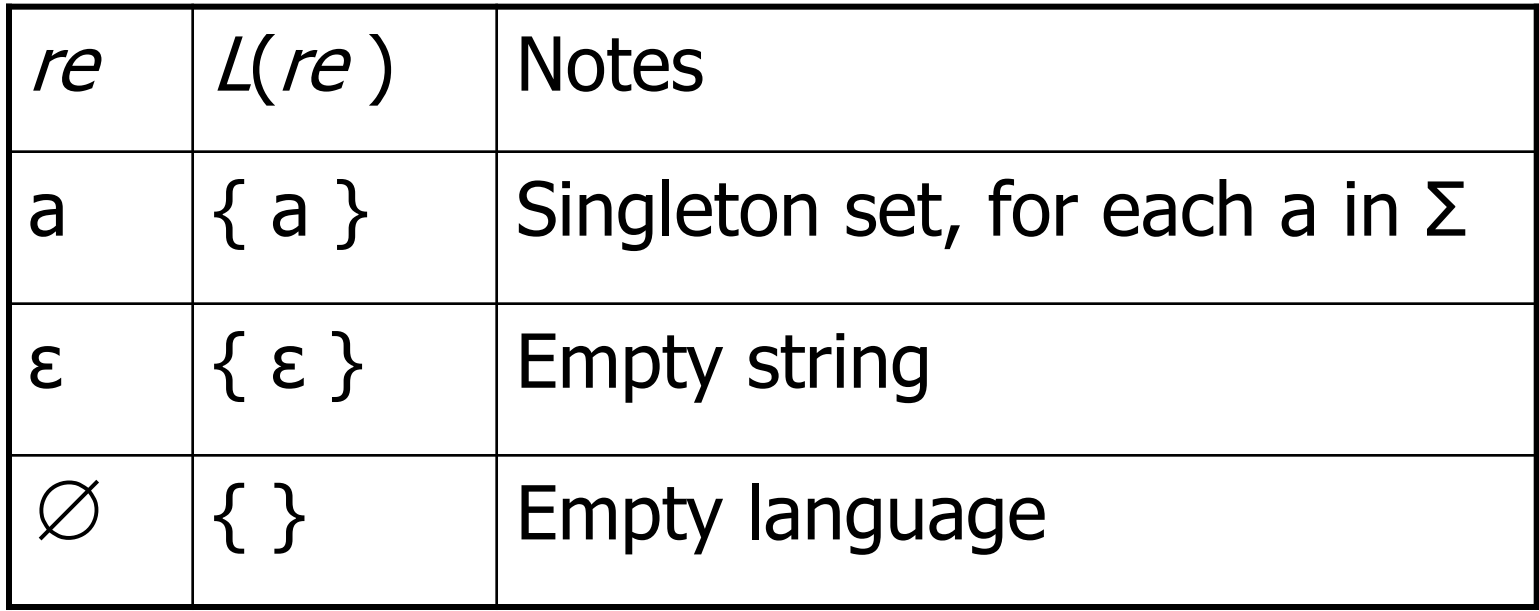

## Operations on REs

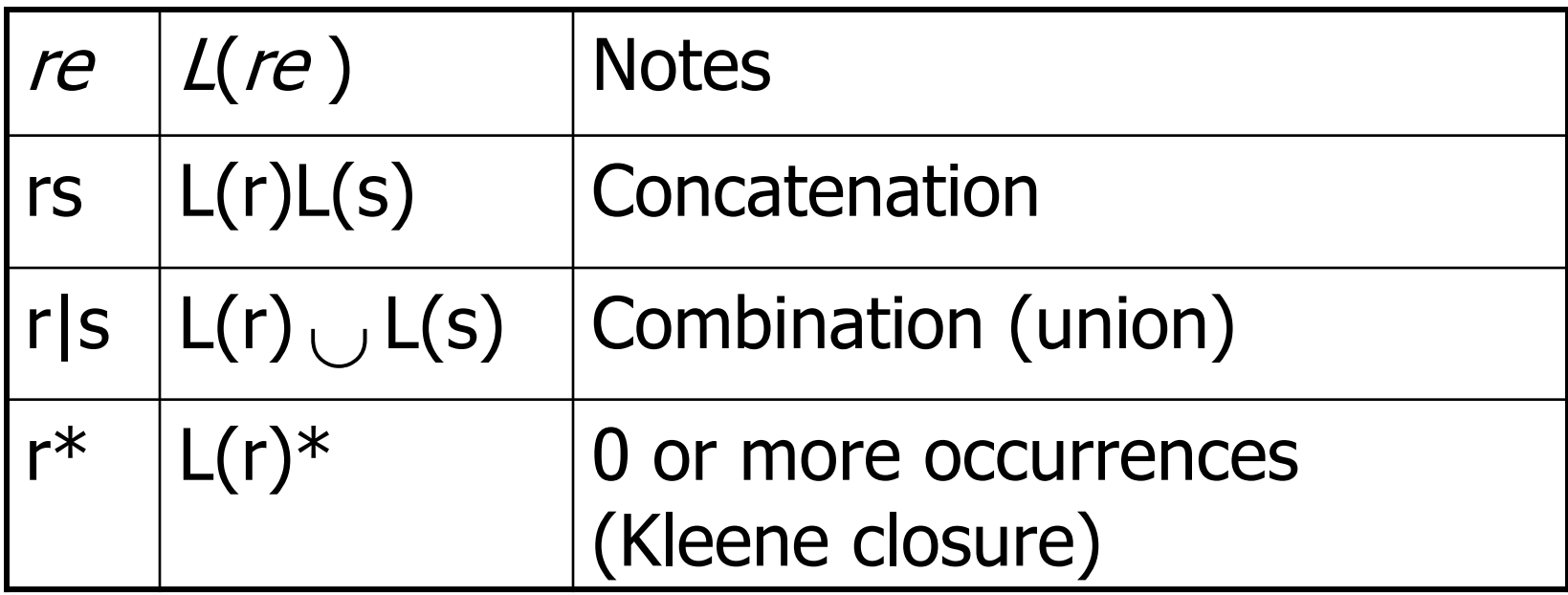

- **Precedence: \*** (highest), concatenation, | (lowest)
- **Parentheses can be used to group REs as needed**

#### Abbreviations

**The basic operations generate all possible regular** expressions, but there are common abbreviations used for convenience. Typical examples:

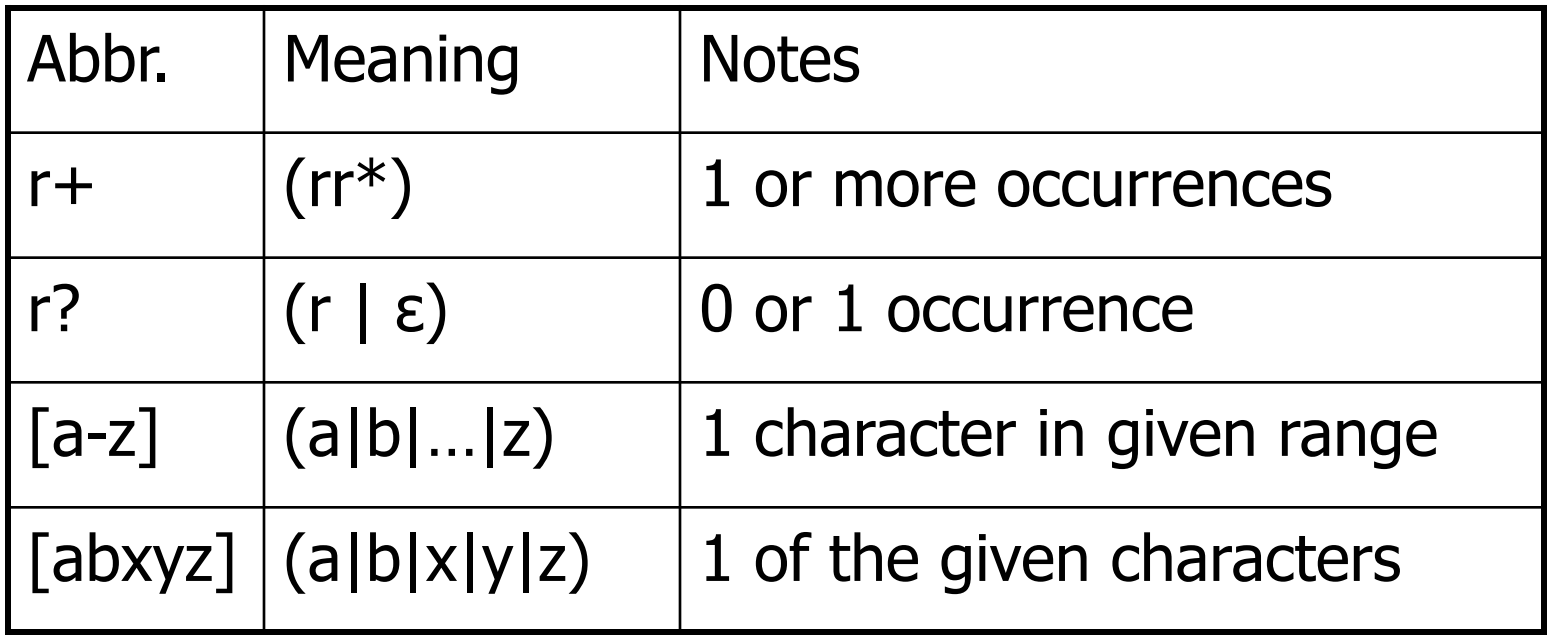

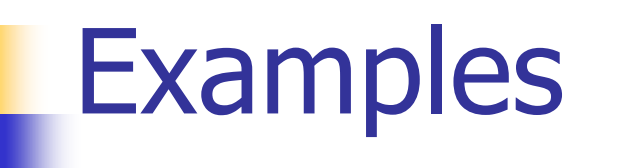

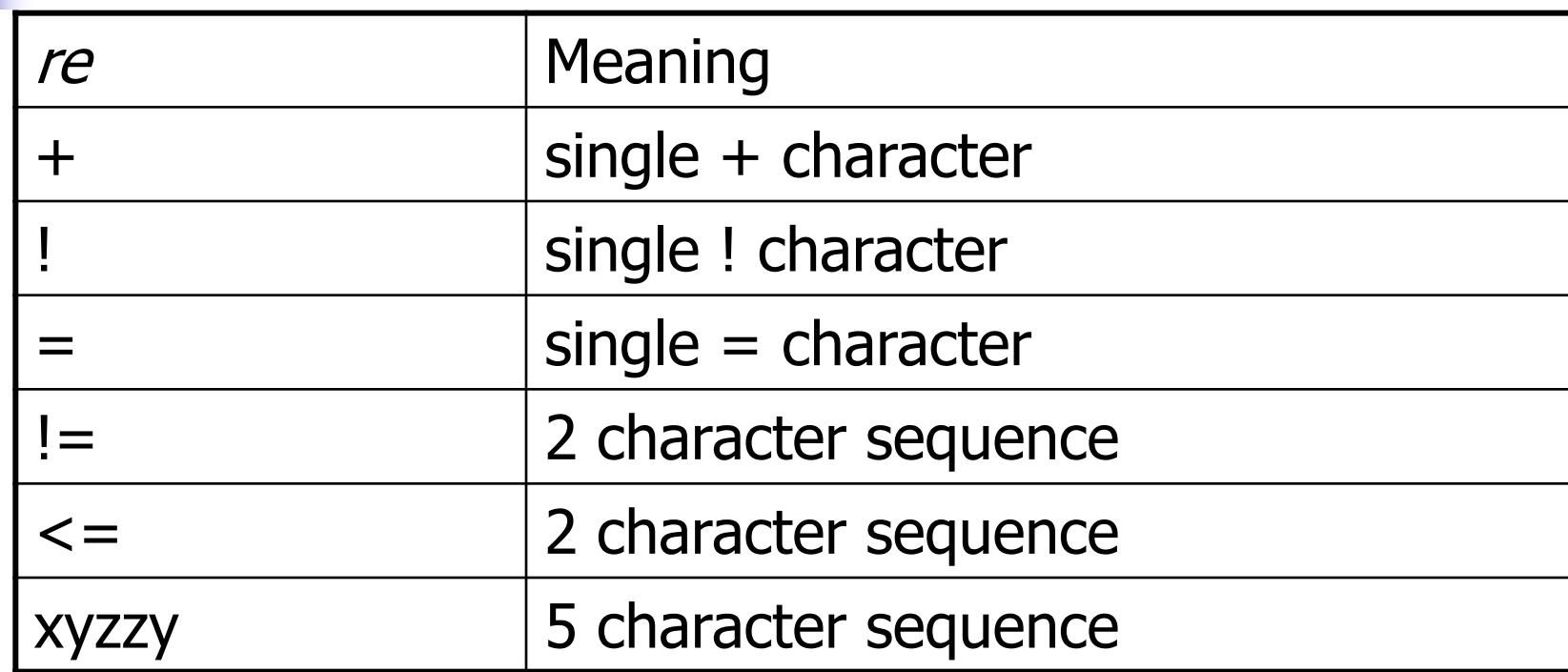

### More Examples

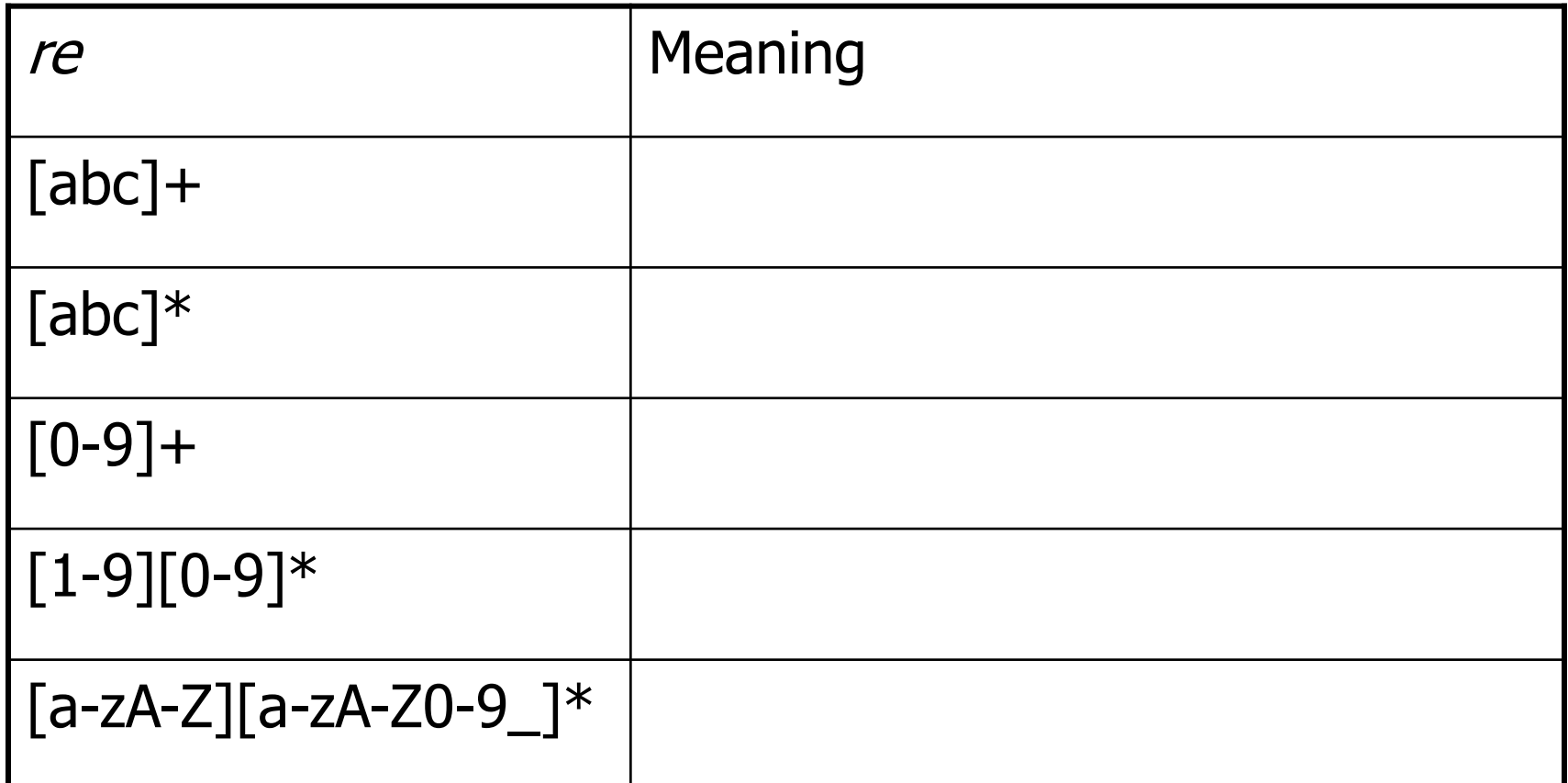

#### Abbreviations

**• Many systems allow abbreviations to** make writing and reading definitions or specifications easier

name  $\cdots = re$ 

**Restriction: abbreviations may not be** circular (recursive) either directly or indirectly (else would be non-regular)

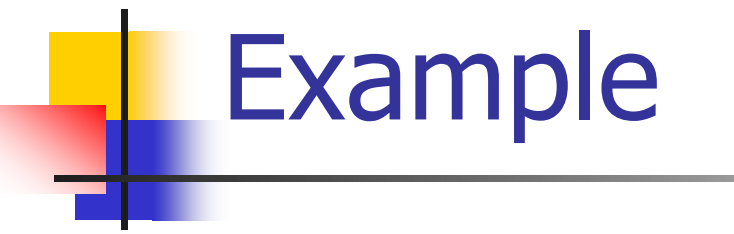

**Possible syntax for numeric constants** 

 $digit ::= [0-9]$  $digits ::= digit+$ number ::= digits ( . digits )?  $( [eE] ( + | -)$ ? digits  $)$  ?

## Recognizing REs

- **Finite automata can be used to** recognize strings generated by regular expressions
- **Can build by hand or automatically** 
	- **Not totally straightforward, but can be** done systematically
	- **Tools like Lex, Flex, Jlex et seq do this** automatically, given a set of REs

### Finite State Automaton

- A finite set of states
	- One marked as initial state
	- One or more marked as final states
	- **States sometimes labeled or numbered**
- **A set of transitions from state to state** 
	- **Each labeled with symbol from Σ, or ε**
- **Operate by reading input symbols (usually characters)** 
	- **Transition can be taken if labeled with current symbol**
	- $ε$ -transition can be taken at any time
- **Accept when final state reached & no more input** 
	- Scanner uses a FSA as a subroutine  $-$  accept longest match each time called, even if more input; i.e., run the FSA from the current location in the input each time the scanner is called
- **Reject if no transition possible, or no more input and not in final** state (DFA)

#### Example: FSA for "cat"

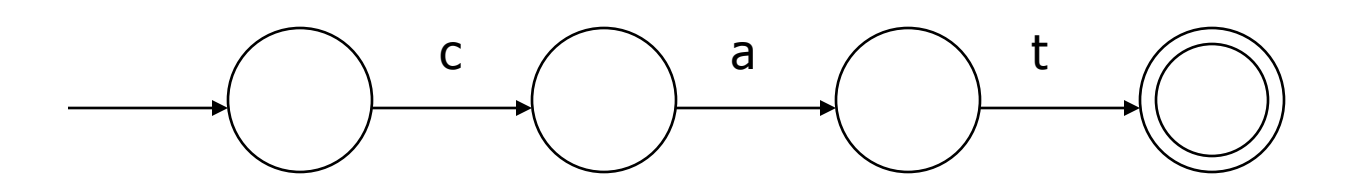

## DFA vs NFA

#### ■ Deterministic Finite Automata (DFA)

**No choice of which transition to take under any** condition

#### ■ Non-deterministic Finite Automata (NFA)

- **Choice of transition in at least one case**
- **EXEC** Accept if some way to reach final state on given input
- **Reject if no possible way to final state**

### FAs in Scanners

- **Nant DFA for speed (no backtracking)**
- **Conversion from regular expressions to** NFA is easy
- **There is a well-defined procedure for** converting a NFA to an equivalent DFA

#### From RE to NFA: base cases

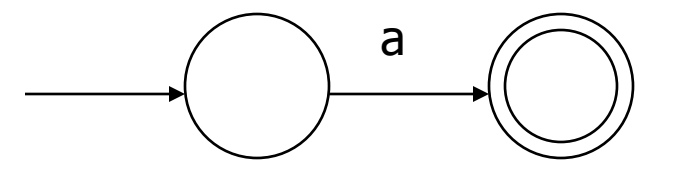

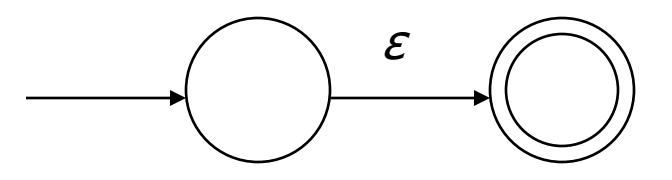

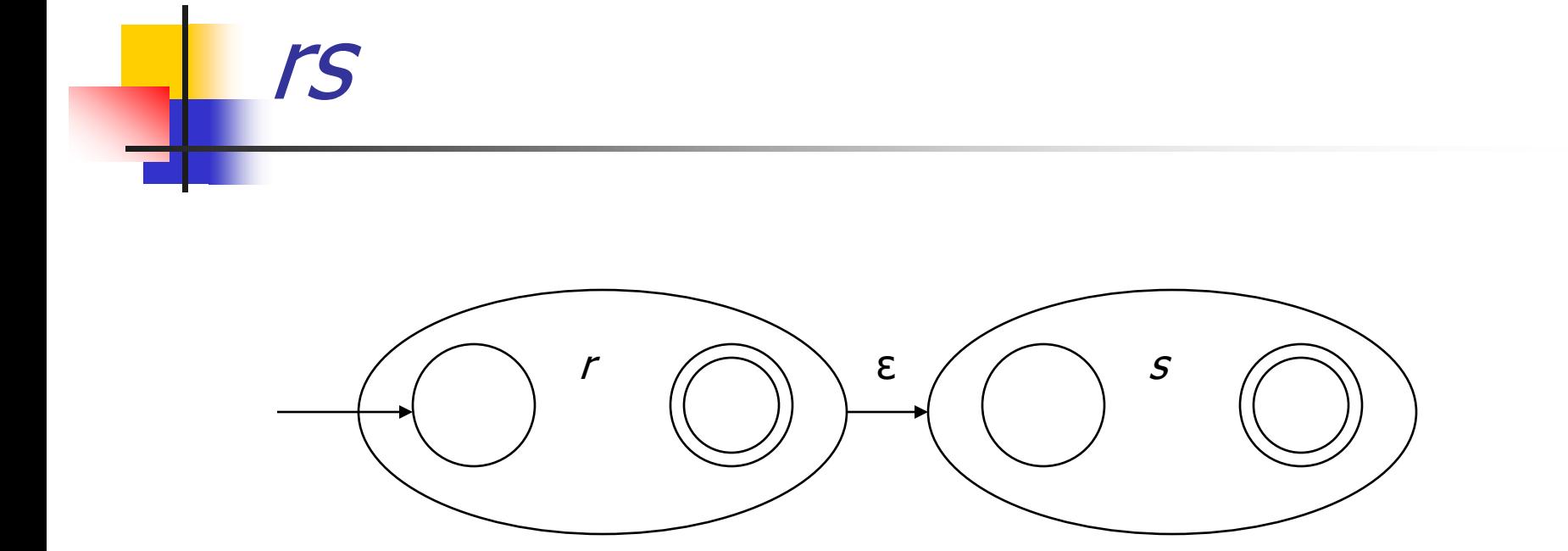

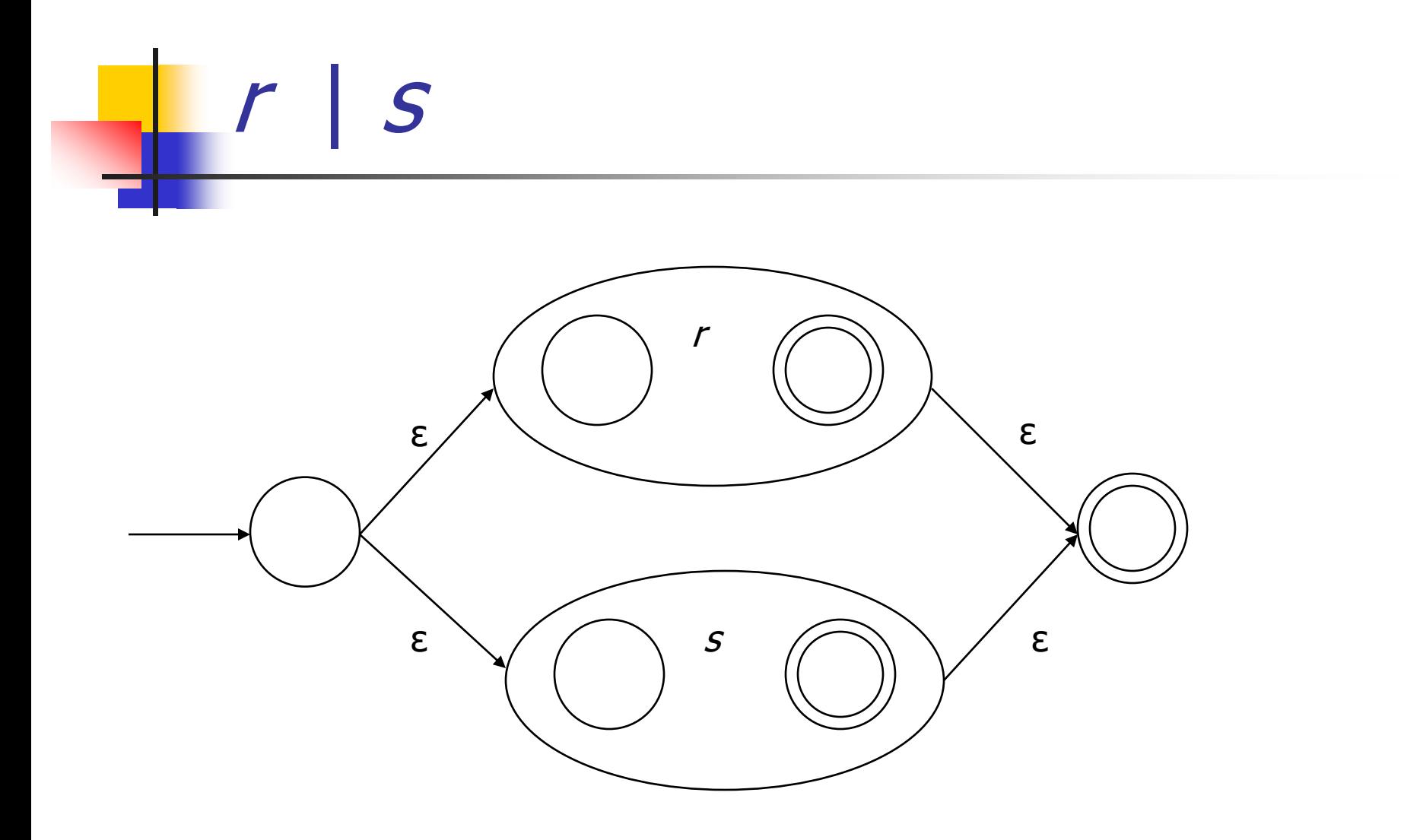

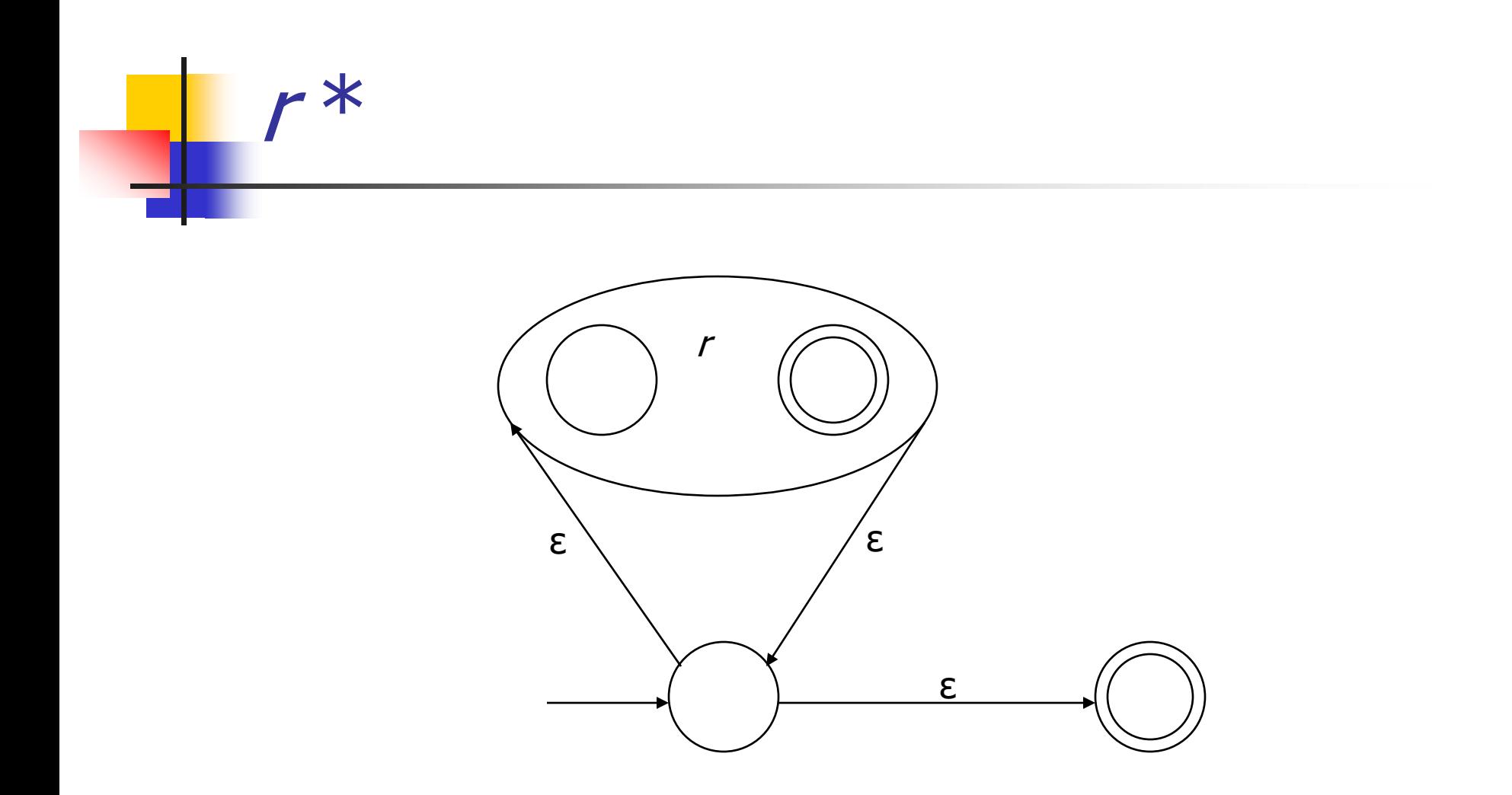

#### From NFA to DFA

- **Subset construction** 
	- **Construct a DFA from the NFA, where each DFA state** represents a *set* of NFA states
- **Key idea** 
	- The state of the DFA after reading some input is the set of all states the NFA could have reached after reading the same input
- Algorithm: example of a fixed-point computation
- If NFA has  $n$  states, DFA has at most  $2^n$  states
	- $\blacksquare$  => DFA is finite, can construct in finite # steps
- **Resulting DFA may have more states than needed** 
	- See books for construction and minimization details

## Example: DFA for handwritten scanner

- **Idea: show a hand-written DFA for some** typical programming language constructs
	- **Then use to construct hand-written scanner**
- Setting: Scanner is called whenever the parser needs a new token
	- **Scanner stores current position in input**
	- **Starting there, use a DFA to recognize the longest** possible input sequence that makes up a token and return that token

## Scanner DFA Example (1)

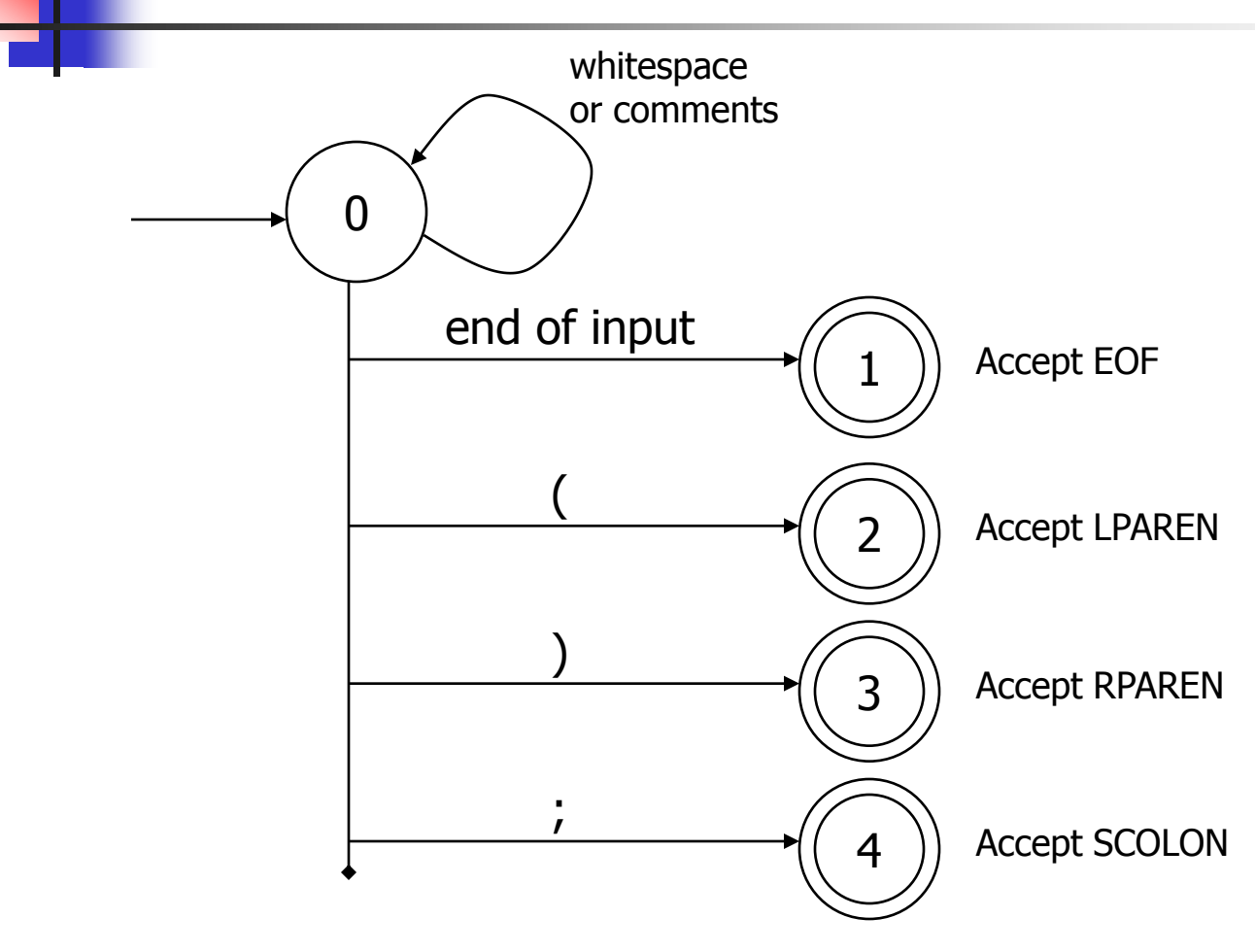

## Scanner DFA Example (2)

![](_page_36_Figure_1.jpeg)

## Scanner DFA Example (3)

![](_page_37_Figure_1.jpeg)

## Scanner DFA Example (4)

![](_page_38_Figure_1.jpeg)

- Strategies for handling identifiers vs keywords
	- **Hand-written scanner: look up identifier-like things in table of** keywords to classify (good application of perfect hashing)
	- **Machine-generated scanner: generate DFA will appropriate** transitions to recognize keywords
		- Lots 'o states, but efficient (no extra lookup step)

# Implementing a Scanner by Hand – Token Representation

#### A token is a simple, tagged structure

public class Token { public int kind;  $\frac{1}{10}$  token's lexical class public int intVal;  $\frac{1}{10}$  integer value if class = INT public String id;  $\frac{1}{2}$  // actual identifier if class = ID

better: use enums if you have them

// lexical classes public static final int EOF = 0;  $\frac{1}{2}$  // "end of file" token public static final int ID = 1; // identifier, not keyword public static final int  $INT = 2$ ; // integer public static final int LPAREN =  $4$ ; public static final int SCOLN  $= 5;$ public static final int WHILE  $= 6$ ;  $\prime\prime$  etc. etc.  $\ldots$ 

# Simple Scanner Example

// global state and methods

static char nextch;  $\frac{1}{10}$  next unprocessed input character

// advance to next input char void getch()  $\{ \dots \}$ 

// skip whitespace and comments void skipWhitespace() { … }

## Scanner getToken() method

```
// return next input token
public Token getToken() {
 Token result;
```

```
skipWhiteSpace();
```

```
if (no more input) \{result = new Token(Token.EOF); return result;
}
```

```
switch(nextch) {
 case '(': result = new Token(Token.LPAREN); getch(); return result; 
 case ")': result = new Token(Token.RPAREN); getch(); return result;
 case ';': result = new Token(Token.SCOLON); getch(); return result;
```
// etc. …

```
getToken() (2)
   case '!': // ! or !=
          getch();
          if (nextch == '=') {
            result = new Token(Token.NEQ); getch(); return result;
          \} else \{result = new Token(Token.NOT); return result;
          }
   case '<': // < or <=
          getch();
          if (nextch == '=') {
            result = new Token(Token.LEQ); getch(); return result;
          } else {
           result = new Token(Token.LESS); return result;
          }
   // etc. …
```
# getToken() (3)

```
case '0': case '1': case '2': case '3': case '4': 
case '5': case '6': case '7': case '8': case '9': 
       // integer constant
       String num = nextch;
       getch();
       while (nextch is a digit) {
         num = num + nextch; getch();
       }
       result = new Token(Token.INT, Integer(num).intValue());
       return result;
```
…

## getToken (4)

```
case 'a': … case 'z':
case 'A': … case 'Z': // id or keyword
     string s = nextch; getch();
     while (nextch is a letter, digit, or underscore) {
       s = s + nextch; getch();
     }
     if (s is a keyword) \{result = new Token(keywordTable.getKind(s));
     } else {
       result = new Token(Token.ID, s);
     }
     return result;
```
#### Project Notes

- **For the course project (when we get** there), use a lexical analyzer generator
- Suggestion: JFlex a Java Lex-lookalike
	- Works with  $CUP a$  Java yacc/bison implementation
	- Symbolic constant definitions for lexical classes shared between scanner/parser – customarily defined in parser input file

### Coming Attractions

- **Homework this week: paper exercises on** regular expressions, etc.
- **Next week: first part of the compiler** assignment  $-$  the scanner
	- Based on the project from Ch. 2 of Appel's book
- **Next topic: parsing** 
	- $\blacksquare$  Will do LR parsing first  $-$  use this for the project (thus CUP (Bison/YACC-like) instead of JavaCC or ANTLR)
	- Good time to start reading next chapter(s)